## **WE1S "topic\_modeling" module**

WE1S's topic modeling" module is a key component in the WE1S Workspace (see [S-2](https://we1s.ucsb.edu/wp-content/uploads/S-2.pdf) on Workspace). The module performs topic modelling with [MALLET](http://mallet.cs.umass.edu/topics.php) on a collection of texts by providing an easy-to-configure interface for the two basic steps of importing texts into MALLET and training topics. (MALLET is a widely used, Java-based toolkit for LDA topic modeling. $\binom{1}{1}$ 

Optionally, the module can also perform a preprocessing step on texts before the import, and a post-processing step (scaling) after training topics.

After modelling is complete, there is also an option to create a scaled data file for use in the topic model visualisation interfaces that can subsequently be generated through other modules in the WE1S Workspace--e.g., dfr\_browser, topic\_bubbles, pyldavis, and others. (See our Tools for [Visualizing](https://we1s.ucsb.edu/research/we1s-tools-and-software/key-tools-and-software/#section3) Topic Models.)

The Jupyter notebook in this module is model topics.ipynb. It includes a step-by-step use guide, one cell in the notebook at a time.

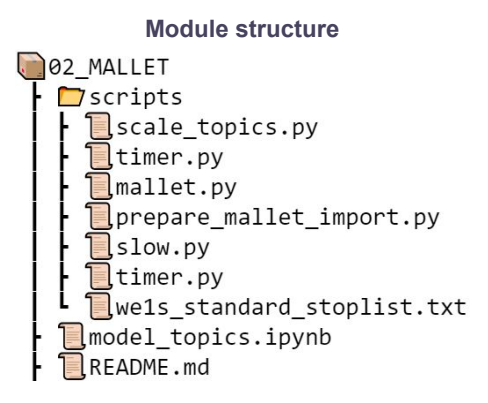

<sup>&</sup>lt;sup>1</sup> See our [M-2](https://we1s.ucsb.edu/wp-content/uploads/M-2-Topic-modeling.pdf) card for a quick overview of topic modeling. See Ted Underwood, ["Topic Modeling](https://tedunderwood.com/2012/04/07/topic-modeling-made-just-simple-enough/) [Made Just Simple Enough"](https://tedunderwood.com/2012/04/07/topic-modeling-made-just-simple-enough/) for an explanation of LDA (Latent Dirichlet Allocation) for a non-technical audience.

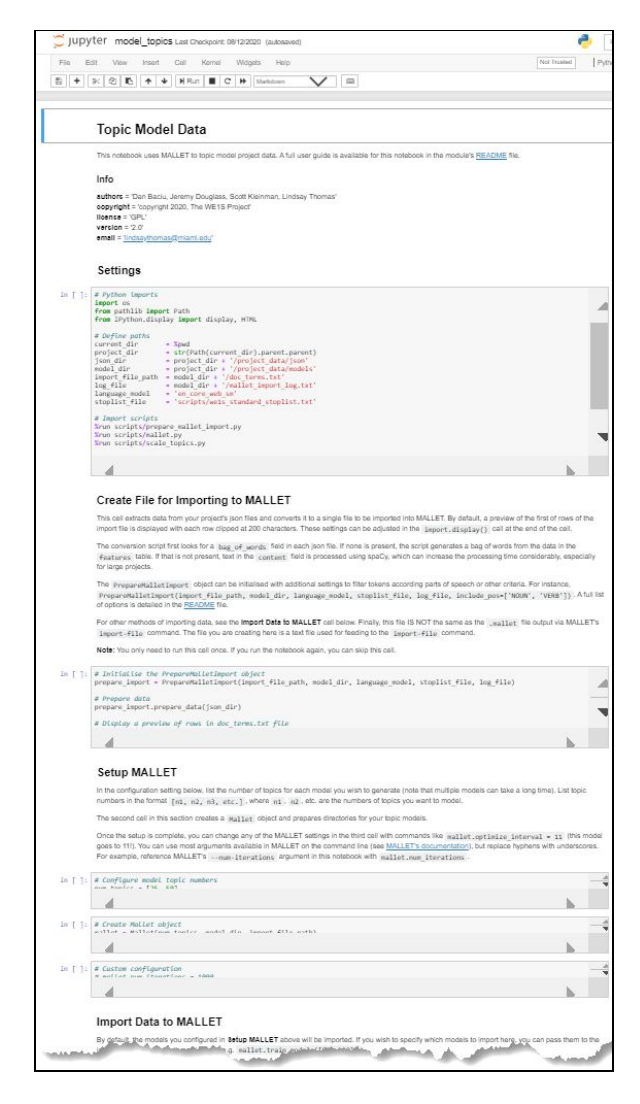

**Screenshot from model\_topics.ipynb ([larger](https://we1s.ucsb.edu/wp-content/uploads/S-13-fig2-large.png))**

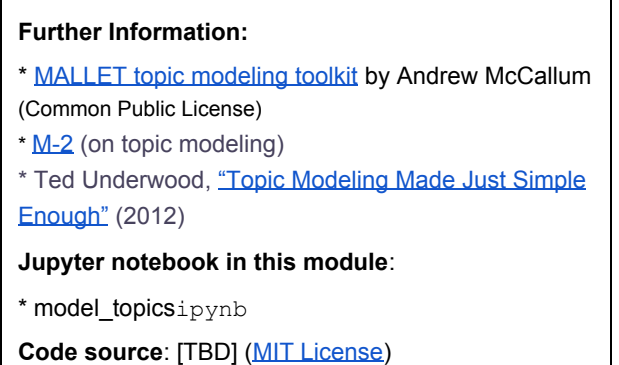